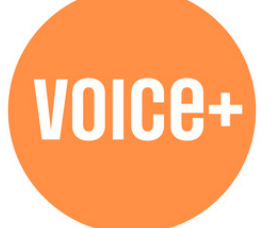

## **TIPS TO GET STARTED ON VOICE+ OUR DIGITAL HUB FOR PLHIV NETWORKS**

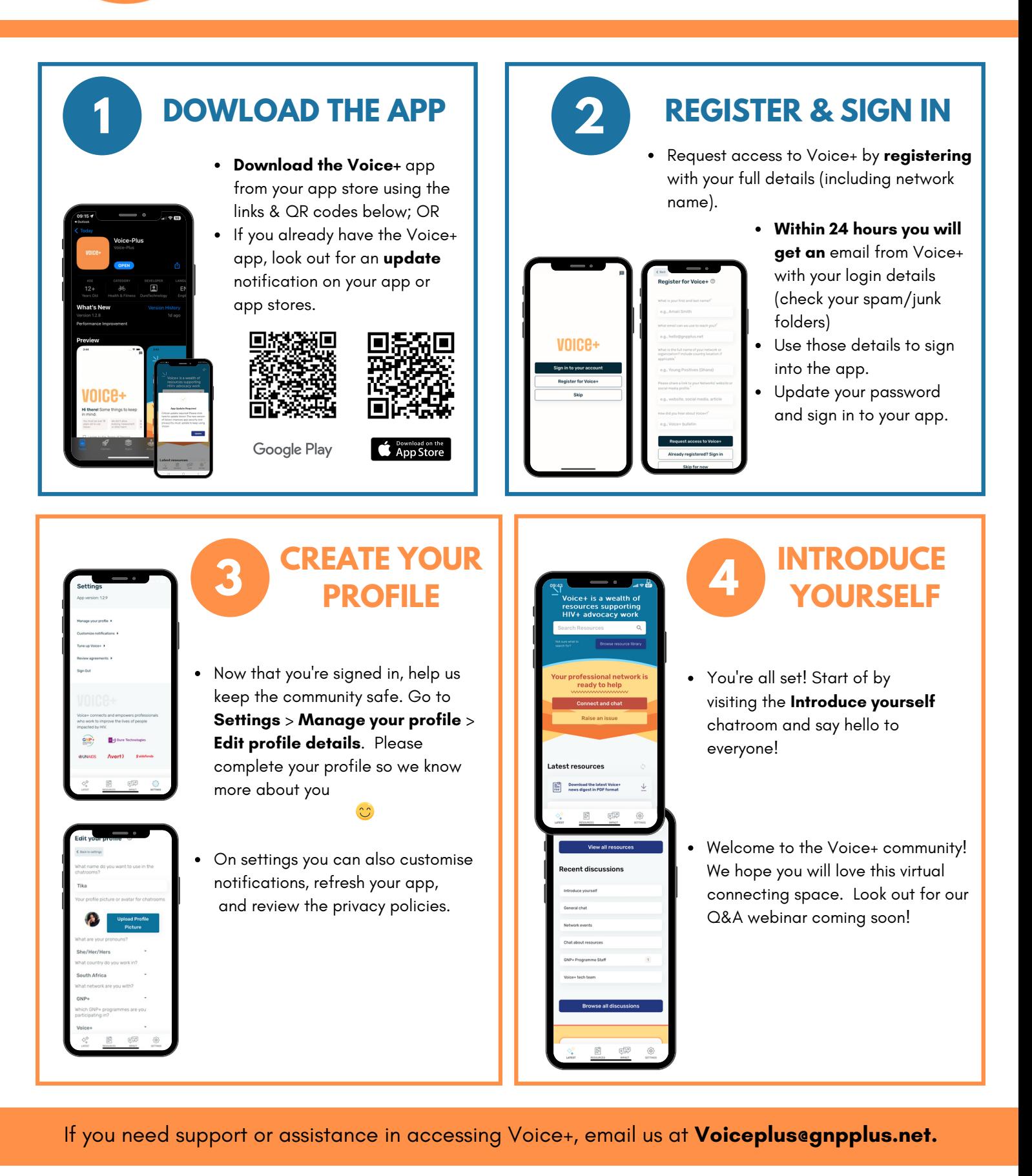

**Raidsfonds Avert > E-J)** Dure Technologies @UNAIDS UNVPA

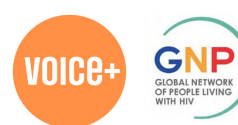